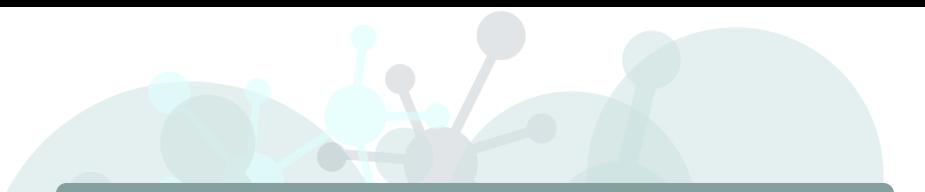

# HiPathia Models of signaling pathway activity

Marta R. Hidalgo Systems Genomics Lab, CIPF

January 10th, 2019

 $\left\{ \begin{array}{ccc} 1 & 0 & 0 \\ 0 & 1 & 0 \\ 0 & 0 & 0 \\ 0 & 0 & 0 \\ 0 & 0 & 0 \\ 0 & 0 & 0 \\ 0 & 0 & 0 \\ 0 & 0 & 0 \\ 0 & 0 & 0 \\ 0 & 0 & 0 \\ 0 & 0 & 0 \\ 0 & 0 & 0 \\ 0 & 0 & 0 \\ 0 & 0 & 0 \\ 0 & 0 & 0 & 0 \\ 0 & 0 & 0 & 0 \\ 0 & 0 & 0 & 0 \\ 0 & 0 & 0 & 0 & 0 \\ 0 & 0 & 0 & 0 & 0 \\ 0 & 0 & 0 & 0 & 0 \\ 0$ 

 $\mathbb{R}^2$ 

 $2990$ 

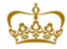

PRINCIPE FELIPE **CENTRO DE INVESTIGACION** 

# Signaling pathways

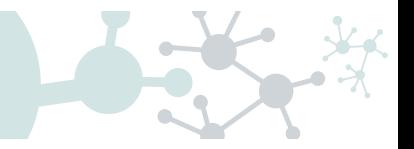

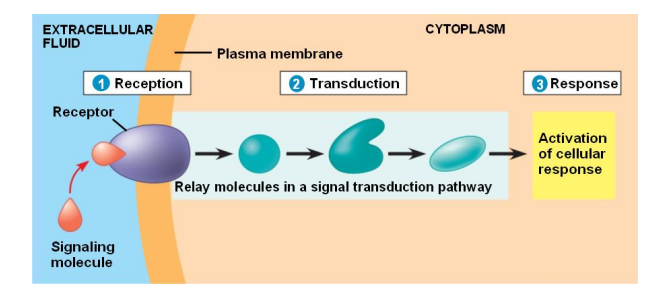

#### Chemical signals

- Hormones
- Neurotransmiters
- Growth factors
- **Cytokines**
- Drugs

#### Activation & Inhibition

- **Phosphorilation**
- Dephosphorilation
- **Glycosylation**
- Ubiquitination
- **Methylation**

#### Cellular Function

- **Apoptosis**
- Survival
- **Growth**
- **Migration**
- Proliferation

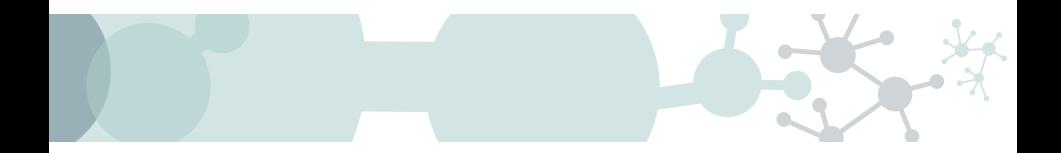

# Pathway Analysis

Methods

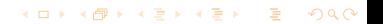

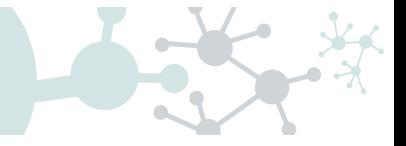

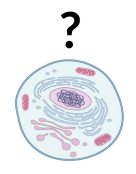

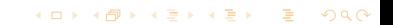

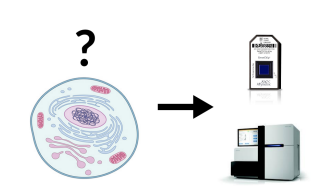

イロト イ母 トイミト イミト ニヨー りんぺ

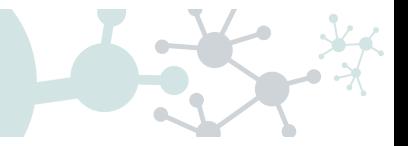

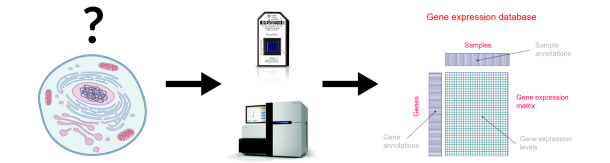

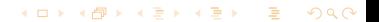

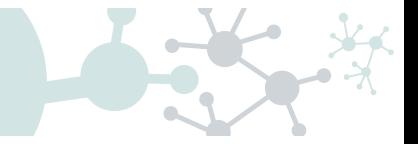

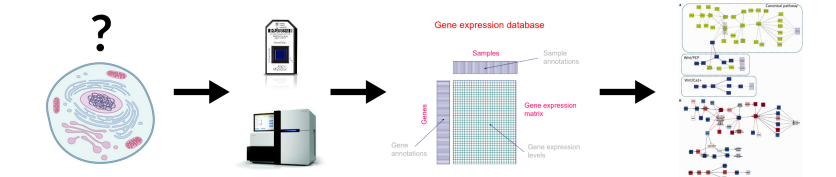

K ロ ▶ K @ ▶ K 할 ▶ K 할 ▶ | 할 | 2000

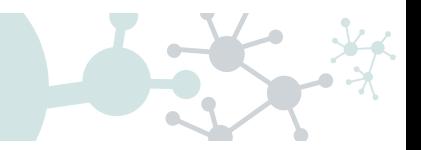

**KORK EXTERNE DRAM** 

### • **DEGraph**: Based on DE

- **Clipper: 2 test method**
- **SPIA**: Impact factor
- Sub-SPIA: Find subnetwork by DE and apply SPIA
- **HiPathia**: Computes signal for each sample

**The Annals of Annlied Statistics** 2012, Vol. 6, No. 2, 561-600 DOI: 10.1214/11-AOAS528 **C** Institute of Mathematical Statistics, 2012

#### MORE POWER VIA GRAPH-STRUCTURED TESTS FOR DIFFERENTIAL EXPRESSION OF GENE NETWORKS

BY LAURENT JACOB, PIERRE NEUVIAL AND SANDRINE DUDOIT

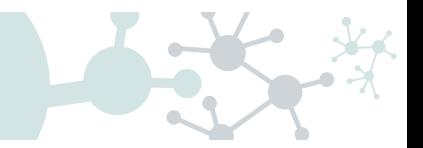

**KORK EXTERNE DRAM** 

- **DEGraph:** Based on DE
- **Clipper:** 2 test method
- **SPIA**: Impact factor
- **Sub-SPIA:** Find subnetwork by DE and apply SPIA
- HiPathia: Computes signal for each sample

Published online 21 September 2012

Nucleic Acids Research, 2013, Vol. 41, No. 1 e19 doi:10.1093/nar/gks866

#### Along signal paths: an empirical gene set approach exploiting pathway topology

Paolo Martini<sup>1</sup>, Gabriele Sales<sup>2</sup>, M. Sofia Massa<sup>3</sup>, Monica Chiogna<sup>4</sup> and Chiara Romualdi<sup>2,\*</sup>

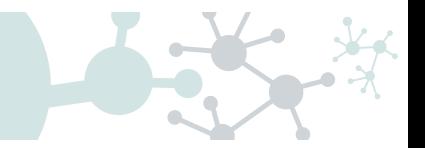

**KORK EXTERNE DRAM** 

- DEGraph: Based on DE
- **Clipper**: 2 test method
- SPIA: Impact factor
- **Sub-SPIA:** Find subnetwork by DE and apply SPIA
- **HiPathia**: Computes signal for each sample

#### Vol. 25 no. 1 2009, pages 75-82 **ORIGINAL PAPER** doi:10.1093/bioinformatics/btn577

**Systems biology** 

#### A novel signaling pathway impact analysis

Adi Laurentiu Tarca<sup>1,2</sup>, Sorin Draghici<sup>1,\*</sup>, Purvesh Khatri<sup>1</sup>, Sonia S. Hassan<sup>2</sup>, Pooja Mittal<sup>2</sup>, Jung-sun Kim<sup>2</sup>, Chong Jai Kim<sup>2</sup>, Juan Pedro Kusanovic<sup>2</sup> and Roberto Romero<sup>2</sup>

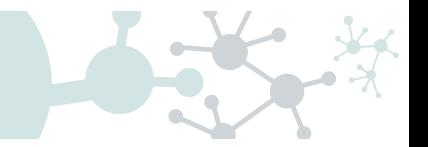

**KORK EXTERNE DRAM** 

- **DEGraph: Based on DE**
- **Clipper:** 2 test method
- SPIA: Impact factor
- Sub-SPIA: Find subnetwork by DE and apply SPIA
- **HiPathia**: Computes signal for each sample

#### **OPLOS**

**RESEARCH ARTICLE** 

Subpathway Analysis based on Signaling-Pathway Impact Analysis of Signaling Pathway

Xianbin Li<sup>1</sup>, Liangzhong Shen<sup>1</sup>, Xuequn Shang<sup>2</sup>, Wenbin Liu<sup>1+</sup>

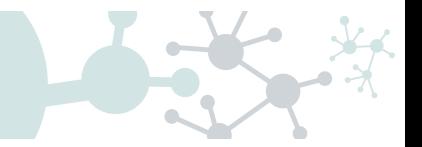

**KORKA REPARA DE VAN** 

- **DEGraph:** Based on DE
- **Clipper**: 2 test method
- **SPIA:** Impact factor
- Sub-SPIA: Find subnetwork by DE and apply SPIA
- HiPathia: Computes signal for each sample

Oncotarget, 2017, Vol. 8, (No. 3), pp: 5160-5178 www.impactjournals.com/oncotarget/ **Research Paper** 

High throughput estimation of functional cell activities reveals disease mechanisms and predicts relevant clinical outcomes

Marta R. Hidalgo<sup>1</sup>, Cankut Cubuk<sup>1</sup>, Alicia Amadoz<sup>1,2</sup>, Francisco Salavert<sup>1,3</sup>, José Carbonell-Caballero<sup>1</sup>, Joaquin Dopazo<sup>1,2,3</sup>

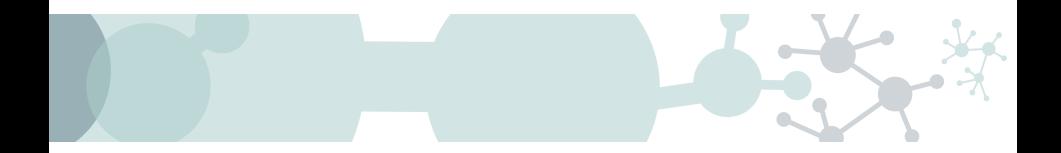

# Pathway Analysis

HiPathia

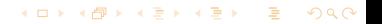

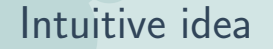

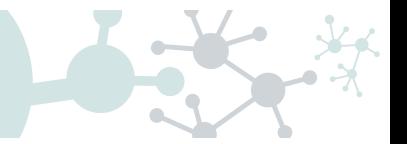

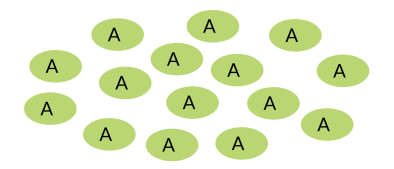

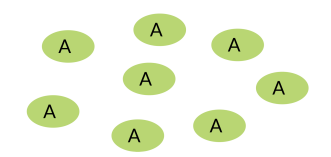

K □ ▶ K @ ▶ K 할 ▶ K 할 ▶ 이 할 → 9 Q @

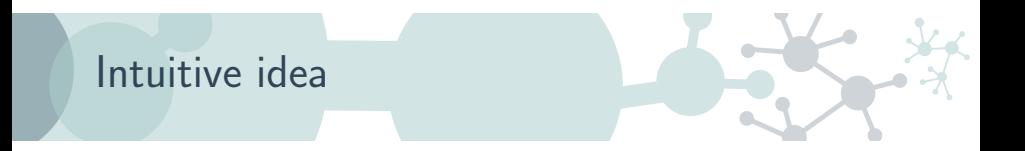

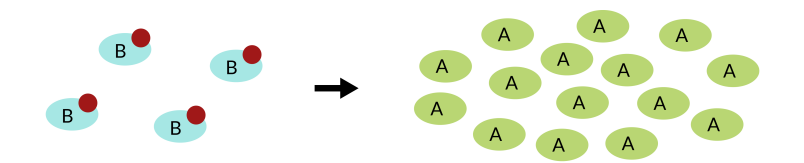

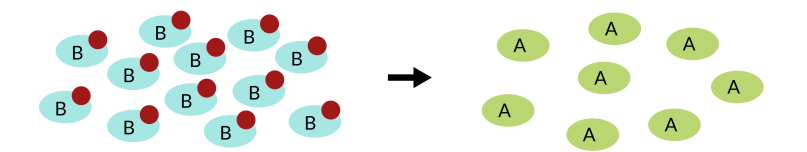

K □ ▶ K @ ▶ K 할 ▶ K 할 ▶ 이 할 → 9 Q @

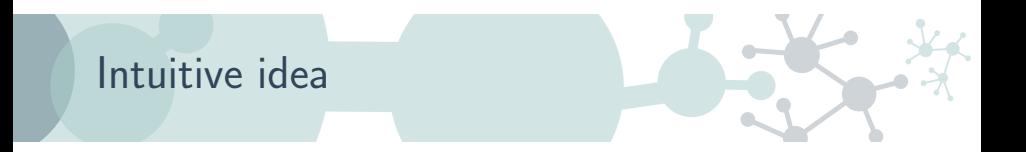

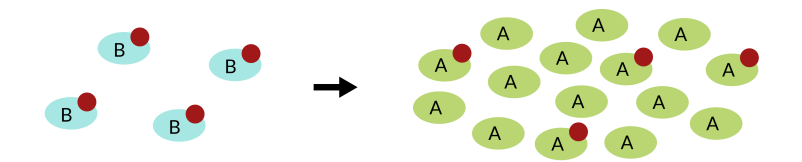

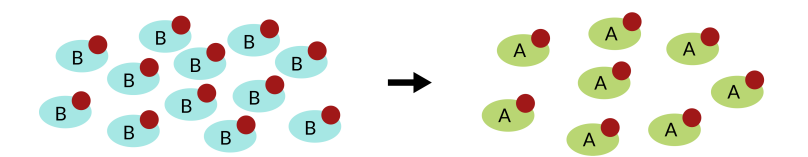

K ロ ▶ K 個 ▶ K 할 ▶ K 할 ▶ ① 할 → ① 익 (2)

# Pathways layout

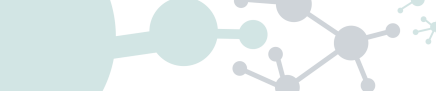

#### Take pathways information from KEGG, <www.kegg.jp>

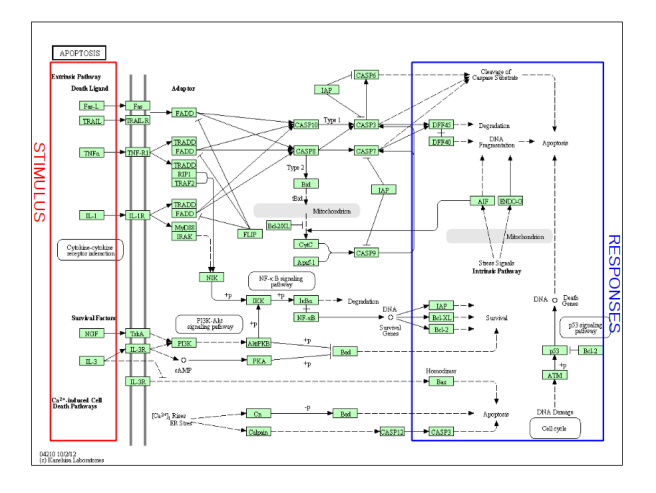

## Meaningful subpathways

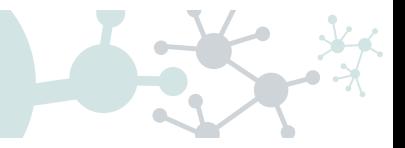

#### Effector subpathway

Subpathway including any node from any receptor to one effector protein

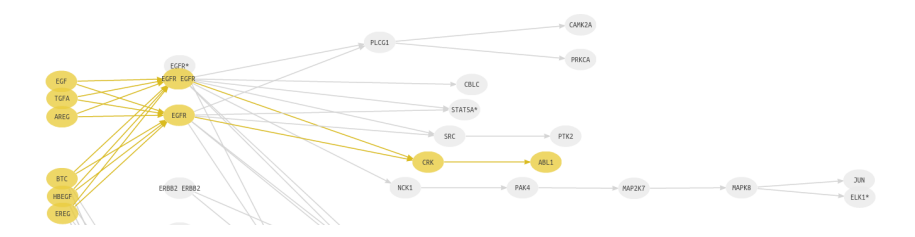

 $\mathbf{A} \equiv \mathbf{A} + \mathbf{B} + \mathbf{A} + \mathbf{B} + \math$  $ORO$ 

## Meaningful subpathways

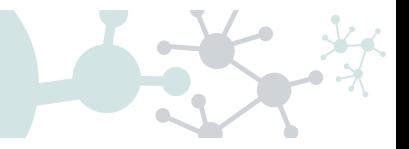

#### Decomposed subpathway

Subpathway including any node from one receptor to one effector protein

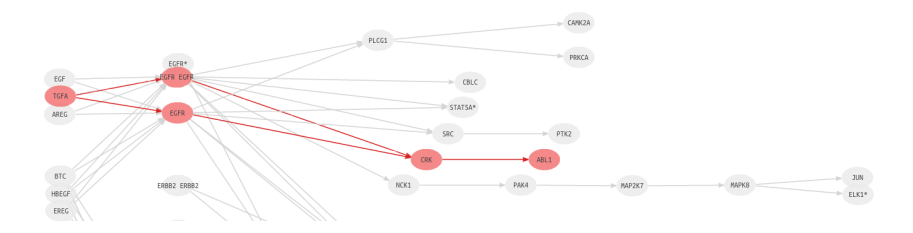

 $\mathbf{A} \equiv \mathbf{A} + \mathbf{B} + \mathbf{A} + \mathbf{B} + \math$  $\Omega$ 

### **1** Compute a node score based on the expression **2** Compute signal passing through each node *n*

$$
S_n = v_n \cdot (1 - \prod_{s_i \in A} (1 - s_i)) \cdot \prod_{s_j \in I} (1 - s_j)
$$

- A: Activation edges
- 

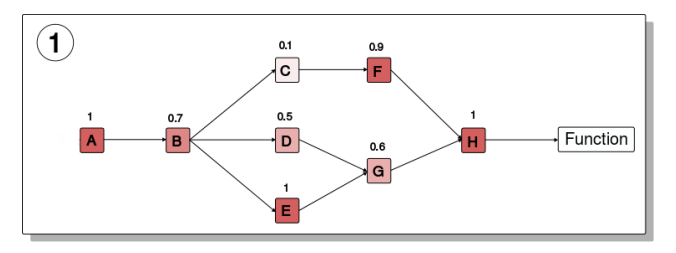

 $\mathbf{A} \equiv \mathbf{A} + \mathbf{B} + \mathbf{A} + \mathbf{B} + \math$  $2990$ 

**1** Compute a node score based on the expression **2** Compute signal passing through each node *n* 

$$
S_n = v_n \cdot (1 - \prod_{s_i \in A} (1 - s_i)) \cdot \prod_{s_j \in I} (1 - s_j)
$$

- $S_n$ : Signal value through n  $v_n$ : Node value
- A: Activation edges
- I: Inhibition edges

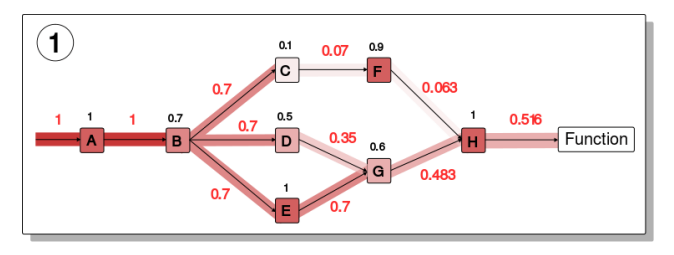

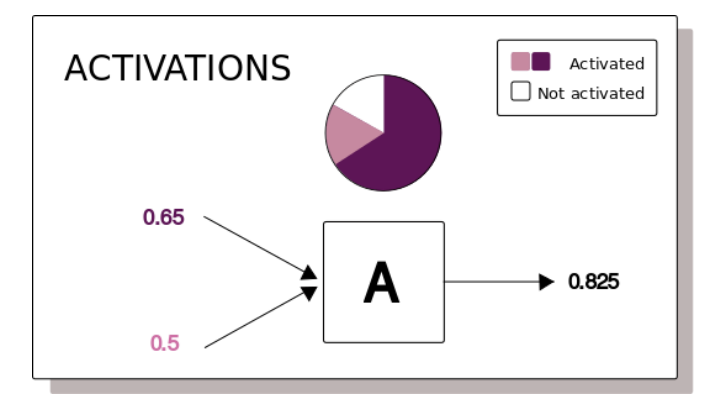

K ロ ▶ K 個 ▶ K 할 ▶ K 할 ▶ ① 할 → ① 익 (2)

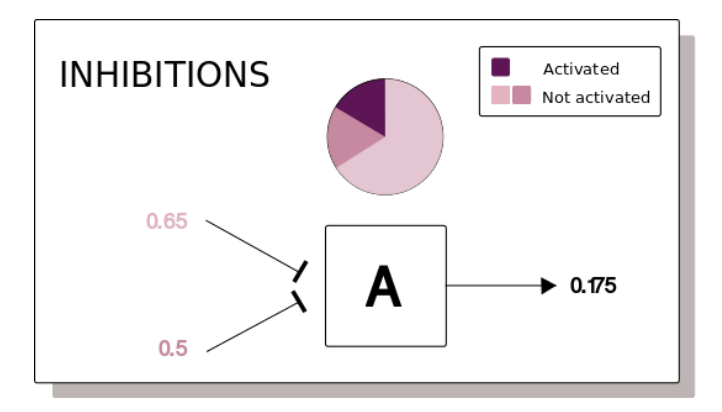

K ロ ▶ K 個 ▶ K 할 ▶ K 할 ▶ ① 할 → ① 익 (2)

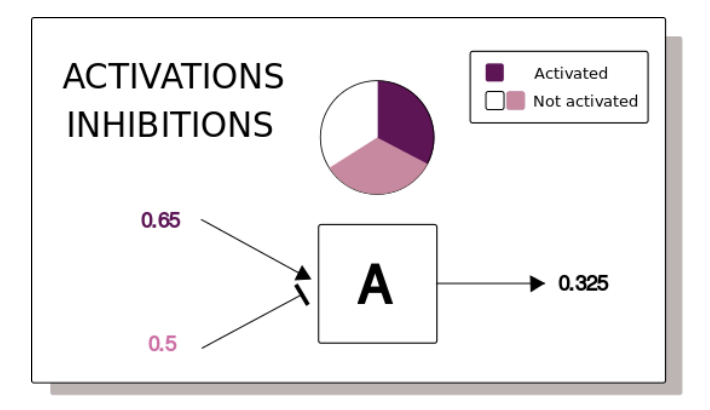

**KOD KAP KED KED E MAG** 

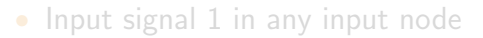

- Compute the signal through each node iteratively
- Loops can be processed
- Subpathway signal: last node signal

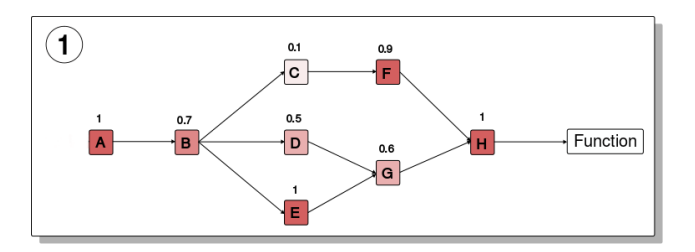

K ロ ⊁ K 個 ≯ K 選 ⊁ K 選 ≯ … 選

 $2Q$ 

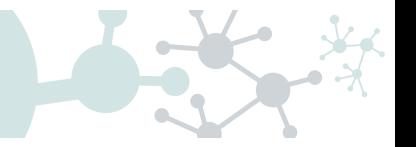

 $\mathbf{A} \equiv \mathbf{A} + \mathbf{B} + \mathbf{A} + \mathbf{B} + \math$ 

 $QQ$ 

### • Input signal 1 in any input node

- Compute the signal through each node iteratively
- Loops can be processed
- Subpathway signal: last node signal

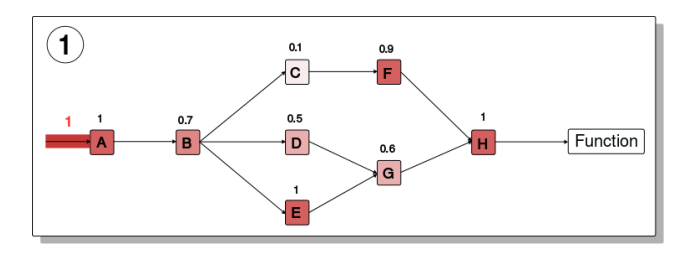

- Input signal 1 in any input node
- Compute the signal through each node iteratively
- Loops can be processed
- Subpathway signal: last node signal

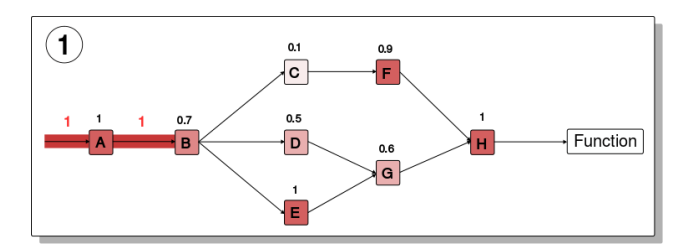

K ロ ⊁ K 個 ≯ K 選 ⊁ K 選 ≯ … 選

 $\Omega$ 

- Input signal 1 in any input node
- Compute the signal through each node iteratively
- Loops can be processed
- Subpathway signal: last node signal

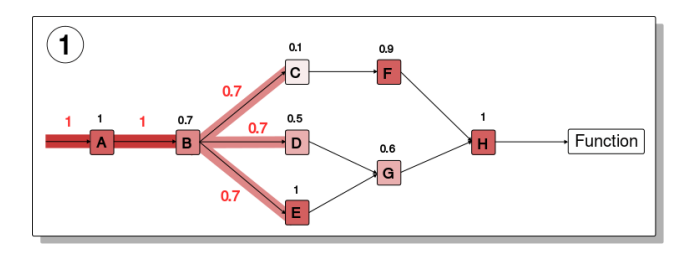

イロト イ団 ト イミト イミト

 $\equiv$ 

 $\Omega$ 

- Input signal 1 in any input node
- Compute the signal through each node iteratively
- Loops can be processed
- Subpathway signal: last node signal

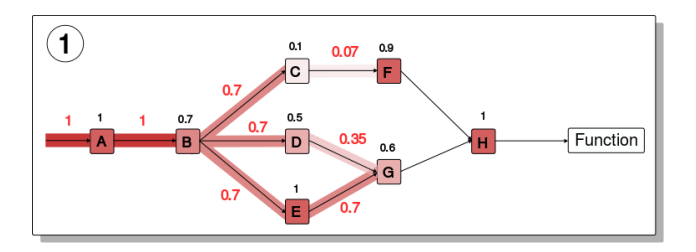

 $\left\{ \begin{array}{ccc} 1 & 0 & 0 \\ 0 & 1 & 0 \end{array} \right.$ 

- Input signal 1 in any input node
- Compute the signal through each node iteratively
- Loops can be processed
- Subpathway signal: last node signal

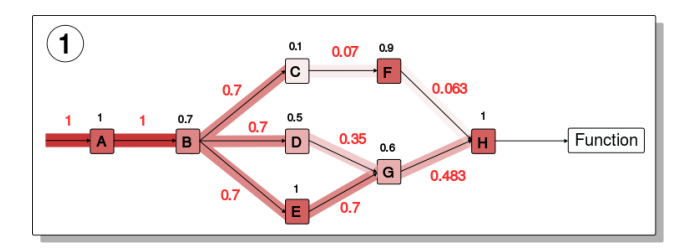

 $\left\{ \begin{array}{ccc} 1 & 0 & 0 \\ 0 & 1 & 0 \end{array} \right.$ 

- Input signal 1 in any input node
- Compute the signal through each node iteratively
- Loops can be processed
- Subpathway signal: last node signal

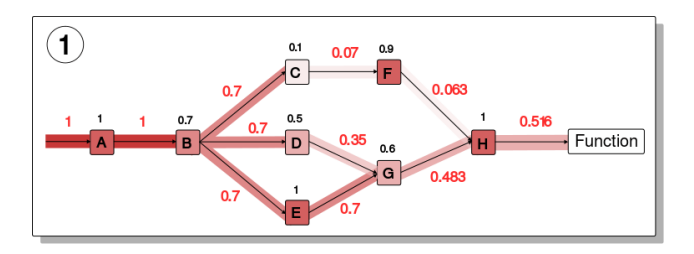

 $4$  ロ )  $4$   $\overline{P}$  )  $4$   $\overline{E}$  )  $4$   $\overline{E}$  )

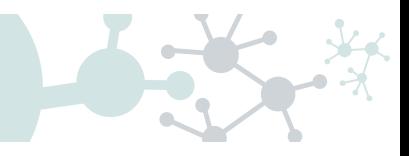

K ロ ▶ K @ ▶ K 할 ▶ K 할 ▶ 이 할 → 9 Q Q\*

- **0** Estimate effector proteins activation
- **2** Annotate effector proteins functions
	-
	-

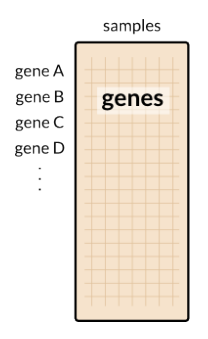

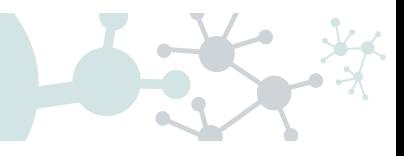

**KORKA SERKER SHORA** 

#### **1** Estimate effector proteins activation

- **2** Annotate effector proteins functions
	-
	-

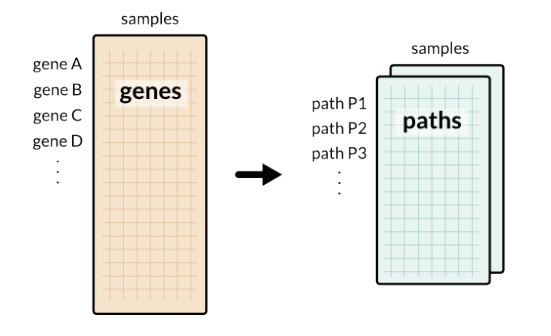

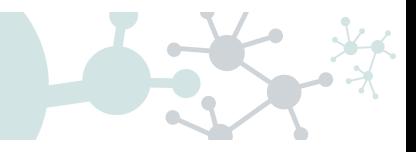

**KO > KA > KE > KE > E XAQO** 

- Estimate effector proteins activation
- <sup>2</sup> Annotate effector proteins functions
	- Uniprot keywords
	- GO annotation

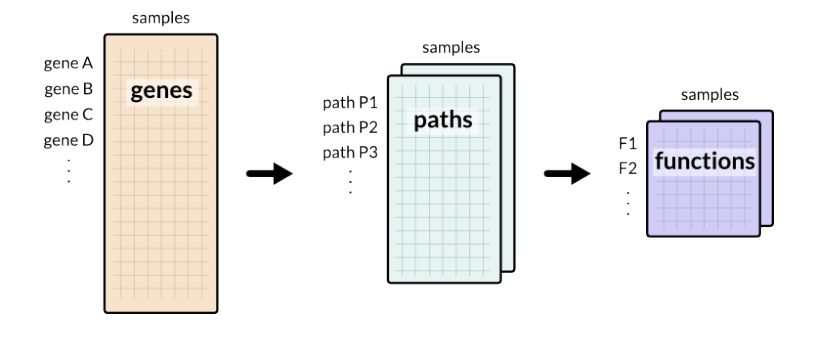

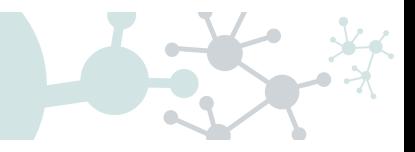

**KORK EXTERNE DRAM** 

- Estimate effector proteins activation
- <sup>2</sup> Annotate effector proteins functions
	- Uniprot keywords
	- GO annotation

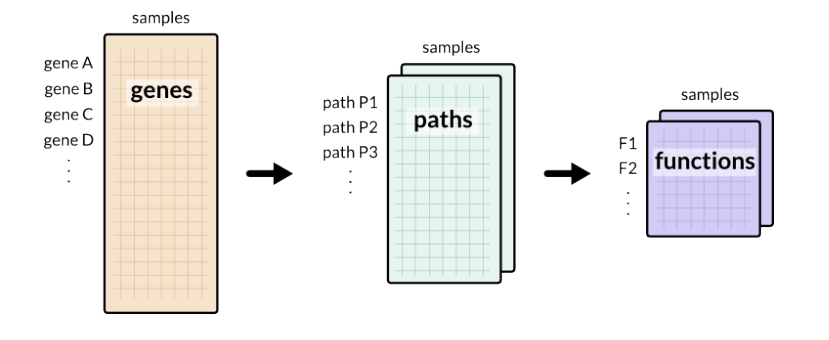

## Method comparison

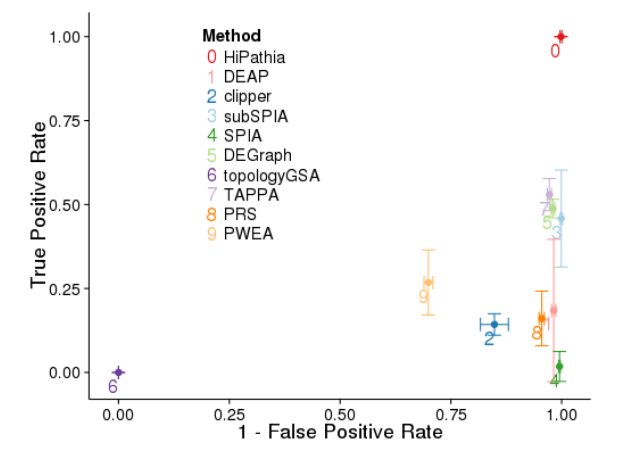

メロトメ 御 トメ 君 トメ 君 ト 一番  $299$ 

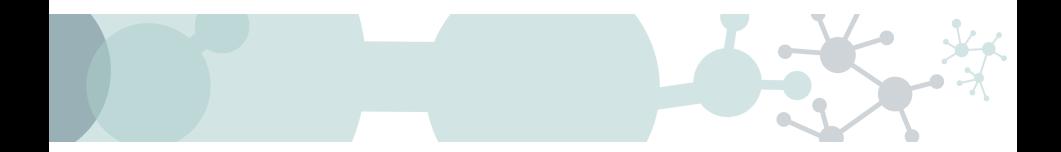

## HiPathia

Web tool

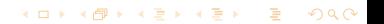

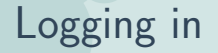

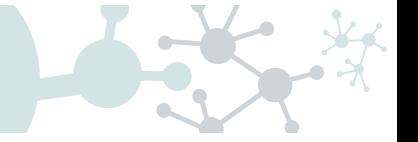

 $\Omega$ 

#### [hipathia2.babelomics.org](http://hipathia2.babelomics.org)

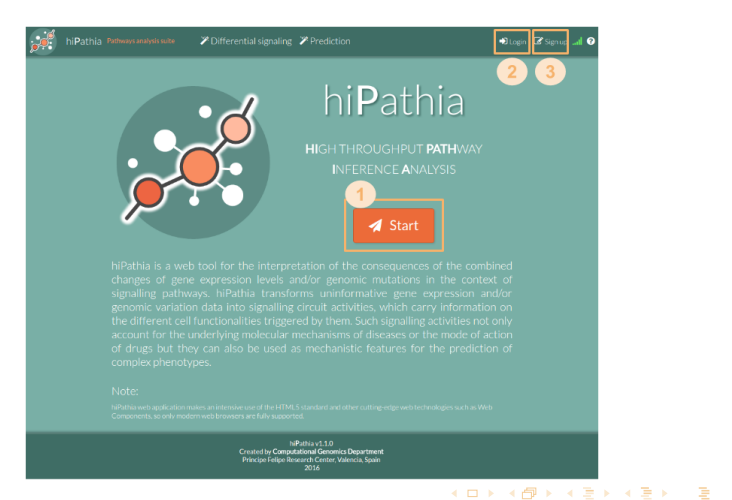

## Upload data

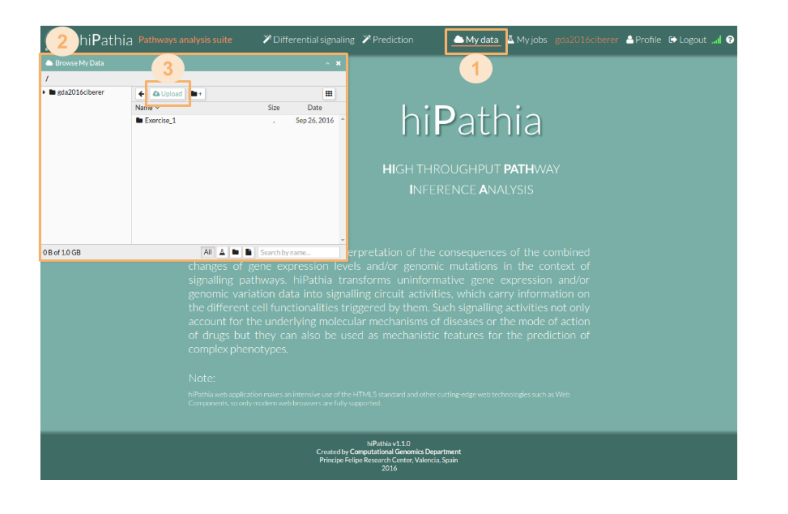

**KOD KAP KED KED E MAG** 

# Upload data

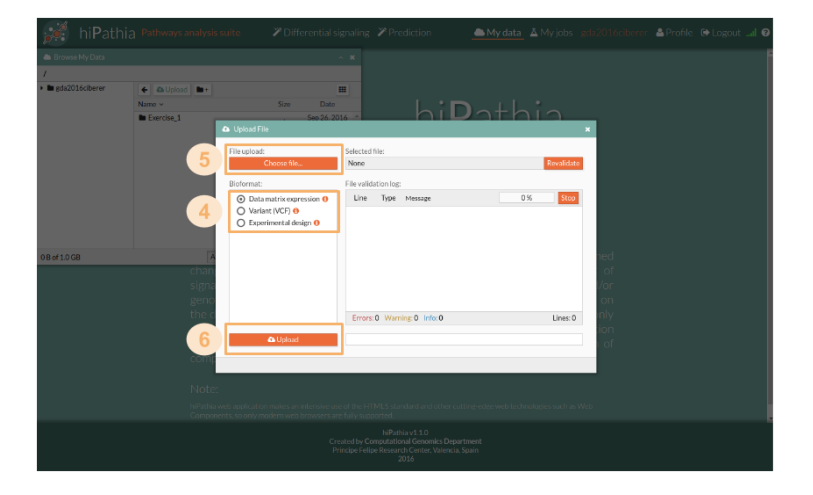

K □ ▶ K @ ▶ K 할 ▶ K 할 ▶ 이 할 → 9 Q @

## **Workflow**

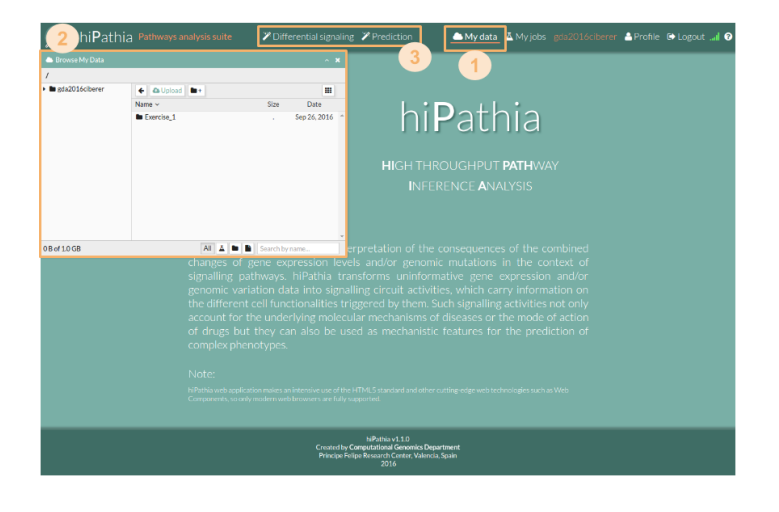

**KOD KAP KED KED E MAG** 

## **Workflow**

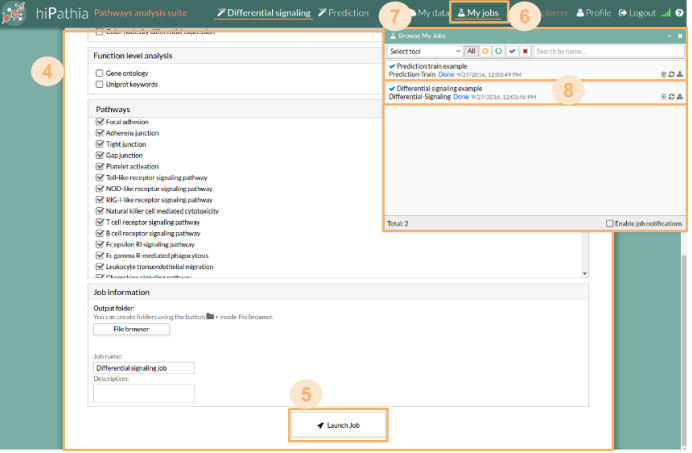

K ロ ▶ K @ ▶ K 할 ▶ K 할 ▶ | 할 | 2000

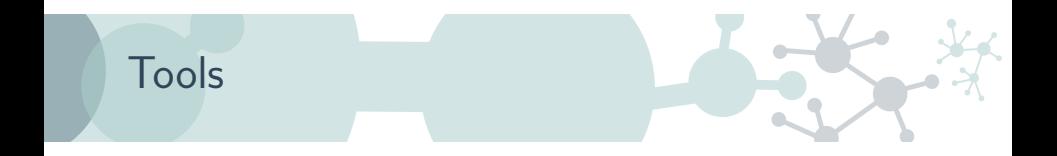

### Differential signaling

- Compare signal activity between two conditions
- Correlate path value with a continuous variable

### **2** Prediction

- Construct a predictor from a dataset
- Predict classes from new dataset using the predictor

**KORK EXTERNE DRAM** 

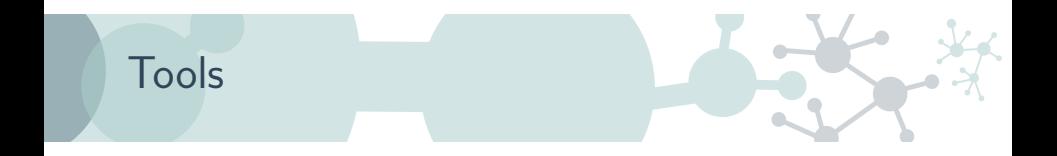

### Differential signaling

- Compare signal activity between two conditions
- Correlate path value with a continuous variable

### **Prediction**

- Construct a predictor from a dataset
- Predict classes from new dataset using the predictor

**KORK (FRAGE) KEN EL PORO** 

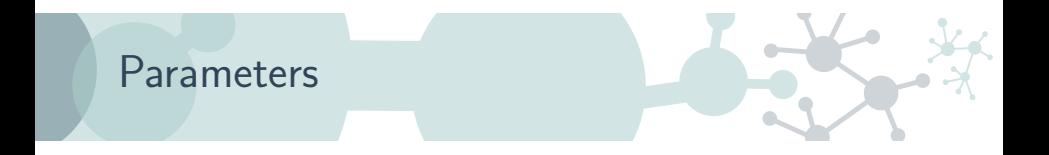

#### **n** Parameters

- Decompose paths
- Color nodes by differential expression

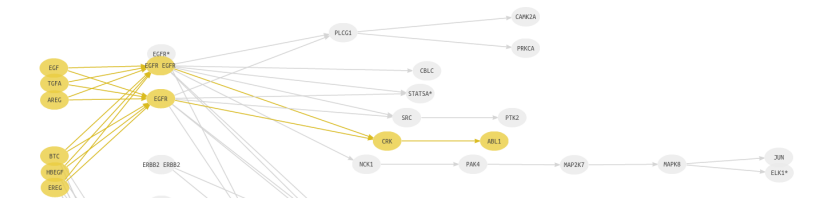

K ロ ▶ K @ ▶ K 할 ▶ K 할 ▶ 이 할 → 9 Q Q\*

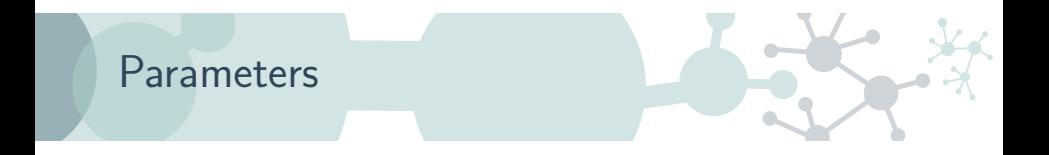

#### **n** Parameters

- Decompose paths
- Color nodes by differential expression

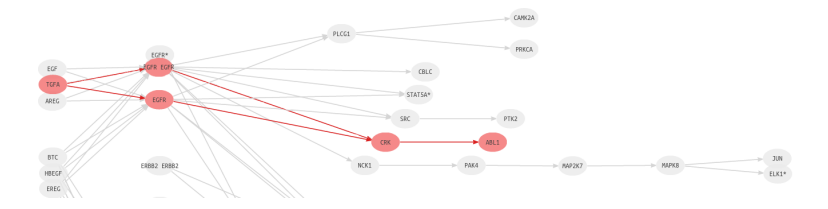

K ロ ▶ K @ ▶ K 할 ▶ K 할 ▶ 이 할 → 9 Q Q\*

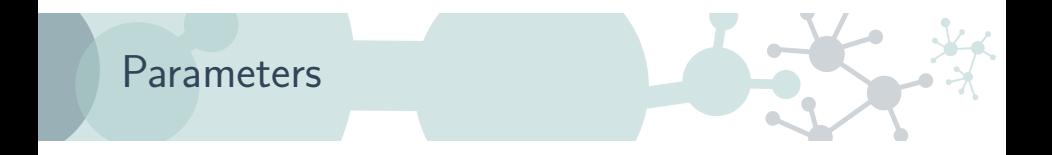

#### **n** Parameters

- Decompose paths
- Color nodes by differential expression

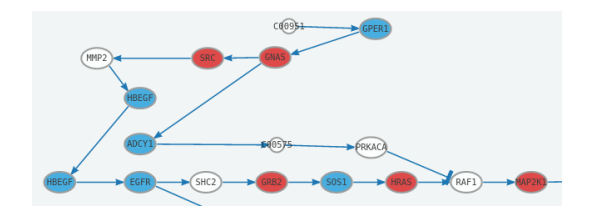

**KORKARRICH ER VAN KORK** 

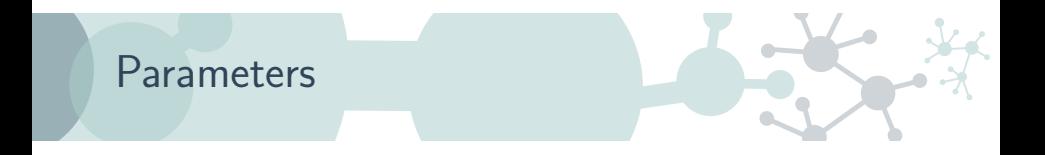

#### **Parameters**

- Decompose paths
- Color nodes by differential expression

#### **2** Function level analysis

Perform analysis with the following functional annotations:

**KORK EXTERNE DRAM** 

- Gene ontology
- Uniprot keywords

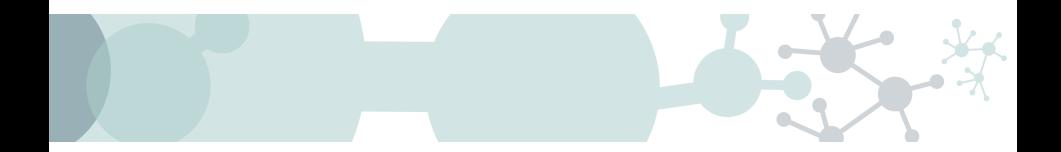

## HiPathia

Results

**K ロ X イロ X X を X X を X と ミ の Q Q へ** 

### Heatmap

#### Graphical representation of data where values in a matrix are represented as colors

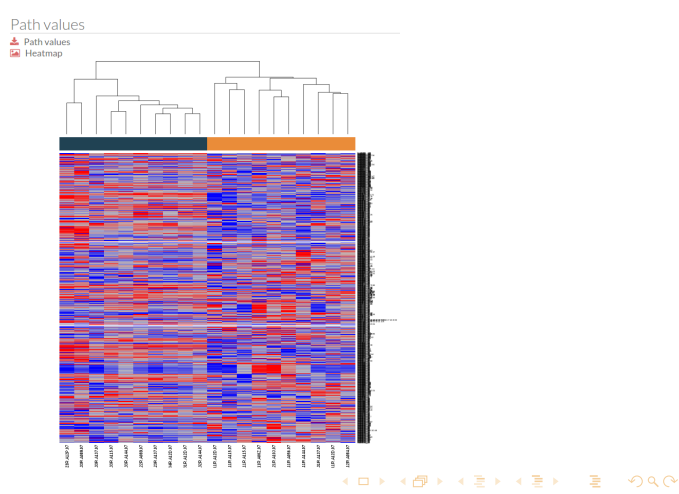

# Principal Components Analysis (PCA)

Statistical procedure to convert a set of observations into a set of values of linearly uncorrelated variables

 $\Box$  PCA  $\pm$ 

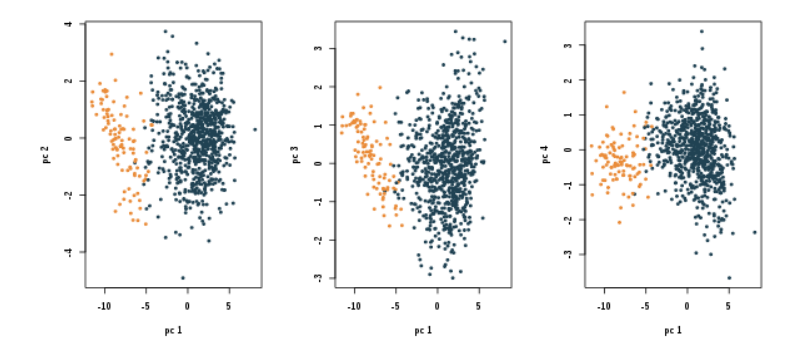

 $4$  ロ )  $4$   $\overline{r}$  )  $4$   $\overline{z}$  )  $4$   $\overline{z}$  )

### Results table

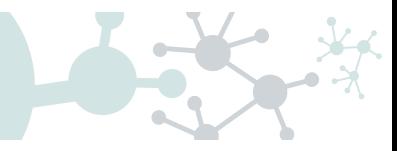

- Table of results for the comparison.
- Ordered by the FDR p-value.

#### **⊞** Path significance **±**

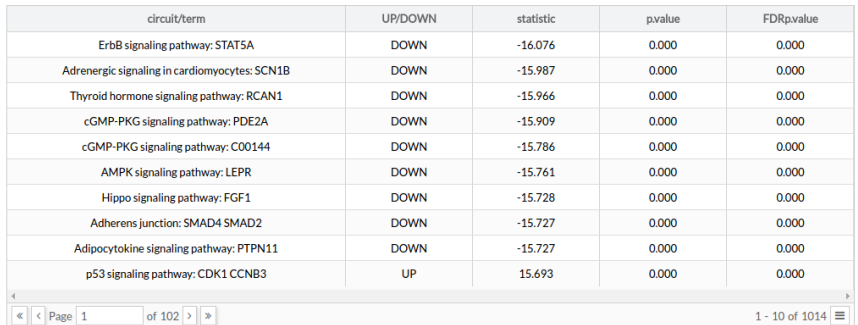

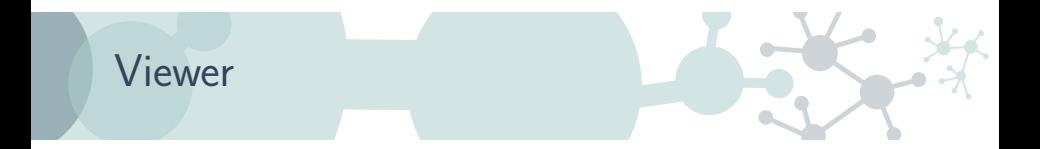

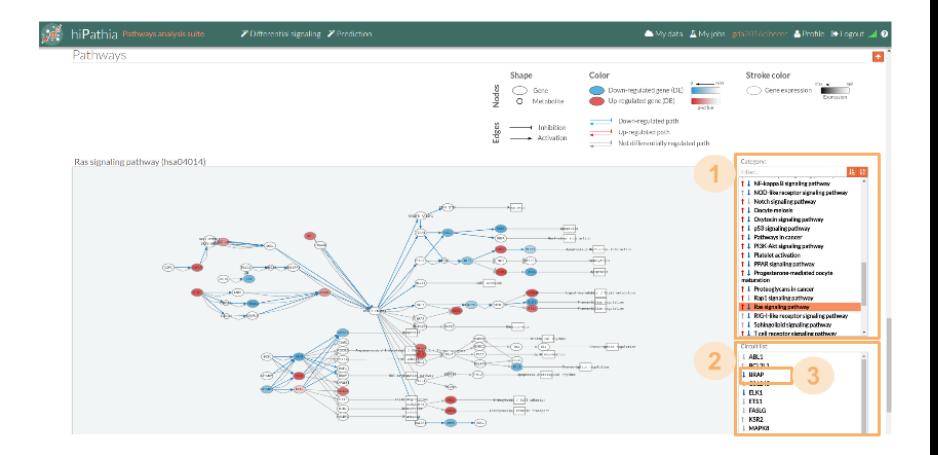

**K ロ X イロ X X を X X を X と ミ の Q Q へ** 

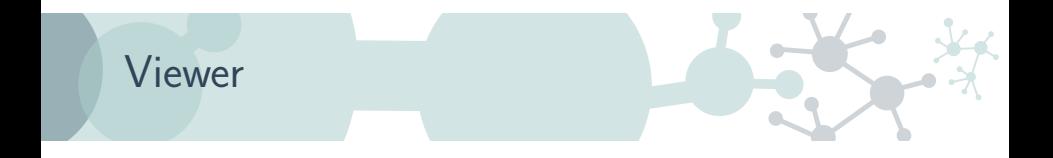

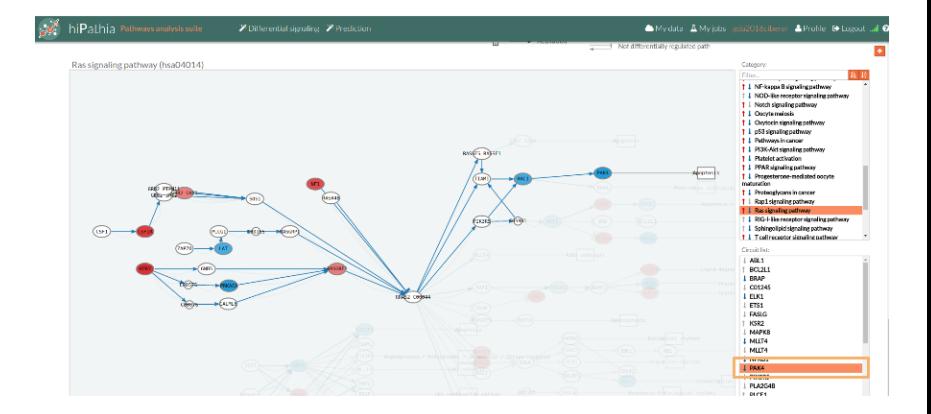

**K ロ X イロ X X を X X を X と ミ の Q Q へ** 

## Viewer

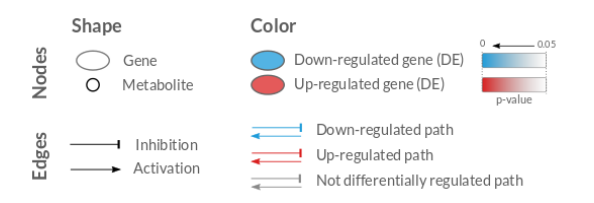

イロト イ母 トイミト イミト ニヨー りんぺ

## Viewer

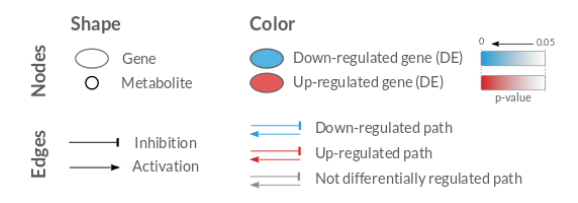

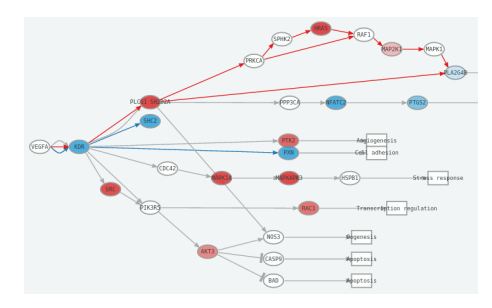

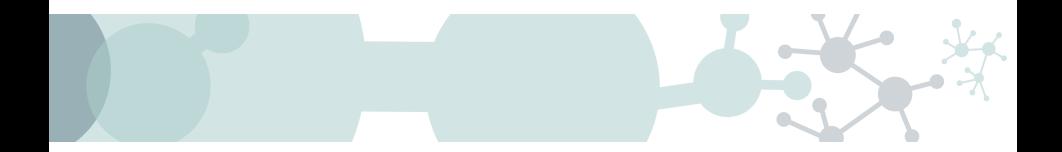

# HiPathia

Further analysis

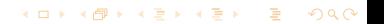

## Disease progression analysis

#### Search for features which increase with the progression of the disease

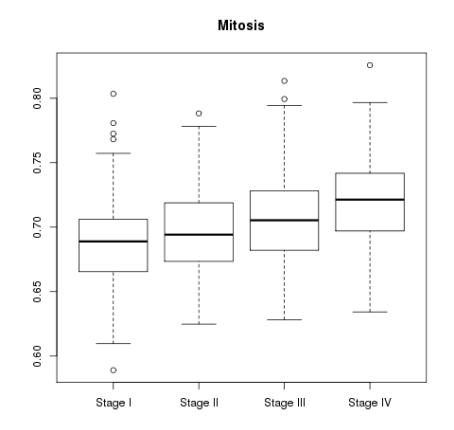

**KORK EXTERNE DRAM** 

# Survival analysis

#### Analysis of time duration until one or more events happen

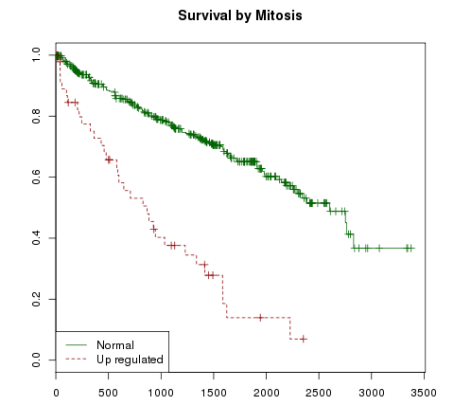

**KORK EXTERNE DRAM** 

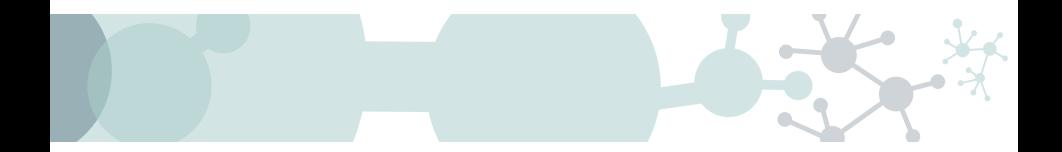

## **Exercises**

K ロ ▶ K @ ▶ K 할 ▶ K 할 ▶ 『 할 │ ⊙ Q Q ©

## HiPathia exercises

#### Exercise 1

Do the [Differential signaling worked example](http://hipathia.babelomics.org/doc/doku.php?id=worked_example_differential_example)

#### Exercise 2

Do the Prediction worked example

- **1** Train a predictor following [these steps](http://hipathia.babelomics.org/doc/doku.php?id=worked_example_prediction_-_train)
- **2** Test a new dataset following [these steps](http://hipathia.babelomics.org/doc/doku.php?id=worked_example_prediction)

**K ロ ▶ K 個 ▶ K 君 ▶ K 君 ▶ │ 君** 

 $\Omega$ 

Exercises 3,4,...

Do the [Differential signaling exercises](http://hipathia.babelomics.org/doc/doku.php?id=differential_signaling_exercises)